## **Detalhar Retorno EFD Reinf (CCINF351)**

Esta documentação é válida para todas as versões do Consistem ERP.

## **Pré-Requisitos**

Não há.

## **Acesso**

Módulo: Contábil/Fiscal - Informações Fiscais

Grupo: SPED Reinf

[Portal EFD Reinf \(CCINF350\)](https://centraldeajuda.consistem.com.br/pages/viewpage.action?pageId=171507716)

Botão **Detalhar Retorno**

## **Visão Geral**

O objetivo deste programa é detalhar as informações relativas ao retorno de processamento de um lote enviado a Receita Federal.

Este tela é composta por:

[Aba Dados \(CCINF351TAB1\)](https://centraldeajuda.consistem.com.br/pages/viewpage.action?pageId=317244050);

[Aba Processamento \(CCINF351TAB2\);](https://centraldeajuda.consistem.com.br/pages/viewpage.action?pageId=317244051)

[Bases Contrib. Previdenciárias \(CCINF351TAB3\);](https://centraldeajuda.consistem.com.br/pages/viewpage.action?pageId=317244052)

[Aba Bases Retenções na Fonte \(CCINF351TAB4\)](https://centraldeajuda.consistem.com.br/pages/viewpage.action?pageId=317244053).

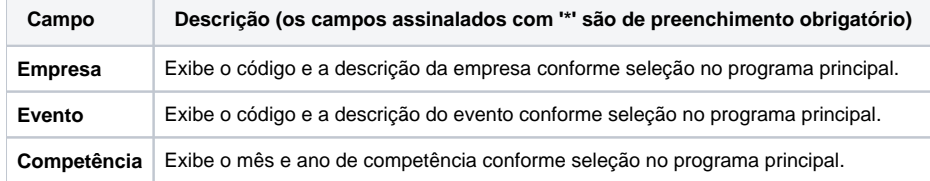

Atenção

As descrições das principais funcionalidades do sistema estão disponíveis na documentação do [Consistem ERP Componentes.](http://centraldeajuda.consistem.com.br/pages/viewpage.action?pageId=56295436) A utilização incorreta deste programa pode ocasionar problemas no funcionamento do sistema e nas integrações entre módulos.

Exportar PDF

Esse conteúdo foi útil?

Sim Não